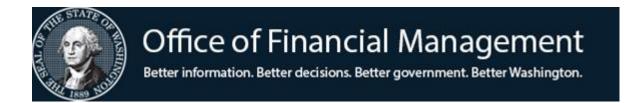

## Agency Financial Reporting System

Transaction Code Decision Maintenance Table (TC)

Quick Reference Guide Screen TM.1.2

### **Table of Contents**

| A. Accessing the Transaction Code (TC) Decision  Maintenance Screen                   | 1 |
|---------------------------------------------------------------------------------------|---|
| B. Transaction Code Decision Table De-Coder                                           | 3 |
| C. How AFRS Converts a Regular Payment Tran Code to an Inter-Agency Payment Tran Code | 4 |
| D. How to Print the AFRS Transaction Code  Decision Table(s)                          | 6 |

# A. Accessing the Transaction Code (TC) Decision Maintenance Screen

To access the Transaction Code Decision table, on the AFRS Primary Menu type your agency number and on the Select Function input line type **TM**. Press Enter.

| ===  | AFRS                | ====== PRIMARY M                   | ENU ========== C105P05A ===           |  |  |  |  |  |  |
|------|---------------------|------------------------------------|---------------------------------------|--|--|--|--|--|--|
|      | TM                  | TABLES                             | IN INPUT/CORRECTION                   |  |  |  |  |  |  |
|      | ) / T               | MAGEER BILL INGUERY                | VE VENDOD / DAVMENTE / CANCEL LA ELON |  |  |  |  |  |  |
|      | MT                  | MASTER FILE INQUIRY                | VE VENDOR/PAYMENT/CANCELLATION        |  |  |  |  |  |  |
|      | RD                  | ON-DEMAND REPORTING                | RR REPORT REQUEST                     |  |  |  |  |  |  |
|      |                     |                                    |                                       |  |  |  |  |  |  |
|      | BI                  | BATCH INTERFACE LOG                | CL HELP PHONE LIST                    |  |  |  |  |  |  |
|      | SS                  | SYSTEM SECURITY                    |                                       |  |  |  |  |  |  |
|      |                     |                                    |                                       |  |  |  |  |  |  |
|      |                     |                                    |                                       |  |  |  |  |  |  |
|      |                     |                                    |                                       |  |  |  |  |  |  |
|      |                     | AGENCY: 9                          | 990                                   |  |  |  |  |  |  |
|      | SELECT FUNCTION: TM |                                    |                                       |  |  |  |  |  |  |
|      |                     | PF3=RETURN, PF12=MESSA             | CE CLEAR=EYIT                         |  |  |  |  |  |  |
| PRIV | ACY 1               | NOTICE:                            | OLI OLLIN LITT                        |  |  |  |  |  |  |
| THE  | AFRS                | SYSTEM DOES NOT COLLECT PERSONAL   | INFORMATION FROM SYSTEM USERS.        |  |  |  |  |  |  |
|      |                     | EM FILES/PRODUCTS MAY CONTAIN PERS |                                       |  |  |  |  |  |  |
|      |                     | DING/DISPOSITION OF AFRS FILES/PRO |                                       |  |  |  |  |  |  |
| ORDE | CR 00-              | -03, 4/15/00; RCW 42.17.310; AND T | HE FEDERAL PRIVACY ACT OF 1974.       |  |  |  |  |  |  |

On the Table Maintenance menu, on the Select Function input line type **1**. Press Enter.

Or, from any other AFRS screen, in the TR:\_\_\_\_\_(transfer field) type **TM.1**. Press Enter.

| === AFRS = (TM) ========= | TABLE MAINTENANCE MENU ======== C105P05C === |
|---------------------------|----------------------------------------------|
| TR:                       |                                              |
|                           |                                              |
|                           |                                              |
|                           |                                              |
|                           | 1 ONLINE TABLES                              |
|                           |                                              |
|                           | 2 CODING TABLES                              |
|                           |                                              |
|                           | 3 SYSTEM CONTROLS                            |
|                           |                                              |
|                           | 4 FEDERAL TABLES                             |
|                           |                                              |
|                           | 5 IRS TABLES                                 |
|                           |                                              |
|                           | 6 COST ALLOCATION SYSTEM (CAS)               |
|                           |                                              |
|                           |                                              |
|                           |                                              |
|                           | SELECT FUNCTION: 1                           |
|                           |                                              |
|                           |                                              |
| PF3=RETUF                 | RN, PF12=MESSAGE, CLEAR=EXIT                 |
|                           | · ·                                          |

On the Online Tables menu, on the Select function input line type **2**. Press Enter. Or, from any other AFRS screen, in the TR:\_\_\_\_\_(transfer field) type **TM.1.2**. Press Enter.

| === AFRS =(TM.1)=========== ONLINE TABLES =========== C105P051 === |
|--------------------------------------------------------------------|
| TR:                                                                |
|                                                                    |
|                                                                    |
|                                                                    |
| 1 DESCRIPTION VALUEDVANCE                                          |
| 1 DESCRIPTOR MAINTENANCE                                           |
| 2 TRANSACTION CODE DECISION MAINTENANCE                            |
| 2 INVINOUS TON CODE BECTOTON INTINITENTIAL                         |
| 3 PAYMENT CARD                                                     |
|                                                                    |
| 4 PAYMENT EXCEPTION CODE TABLE                                     |
|                                                                    |
| 5 AGENCY SUB-SUBOBJECT INACTIVATE MAINTENANCE                      |
|                                                                    |
|                                                                    |
|                                                                    |
| SELECT FUNCTION:                                                   |
|                                                                    |
|                                                                    |
| F3=RETURN, F12=MESSAGE, CLEAR=EXIT                                 |
|                                                                    |

#### The Transaction Code Decision Maintenance screen displays.

|                              |                  |              |                | -10=-100      |
|------------------------------|------------------|--------------|----------------|---------------|
| === AFRS = (TM.1.2) ==== TRA | INSACTION CODE D | ECISION MAIN | TENANCE ==== ( | C105P180 ==== |
| TR:                          | LAST UPDATE      | :            |                |               |
| FUNCTION: (A=ADD, C=C        | יטאאכב ה-הבובייב | 77—77 EM M-  | -NEVT D-DDINT  | SET ECTION)   |
| FUNCTION: - (A-ADD, C-C      | MANGE, D-DELEIE  | , v-vilv, N- | -NEXI, E-EKINI | SELECTION)    |
|                              |                  |              |                |               |
| AGENCY: 9990 TRANS CODE      | : TITLE:         |              |                |               |
| GLA 1D: 1C: 2                | n                | 3D. 3        | RC             | 40.           |
|                              |                  |              |                |               |
| WRAP CURRENT: PRIC           |                  | _            |                |               |
| WARRANT CANCEL CURR:         | PRIOR:           | ACH RETURN   | CURR: PI       | RIOR:         |
|                              |                  |              |                |               |
| AGENCY: ORG IX: A            | DDM TV. FII      | ND. FIIND F  | T. DDOC TV.    |               |
|                              | <del>_</del>     | _            | _              | _             |
| S-OBJ: _ SOURCE: _           |                  |              |                |               |
| C DOC: R DOC:                | GL AC            | CT: MC       | D: SUBS-DR:    | SUBS-CR:      |
|                              |                  | _            | _              |               |
| T/- EE MYLCH                 | GLA PDN +/-      | гг матсц     | CI V DDN       |               |
| ,                            | GLA FDN +/-      | rr MAICH     |                |               |
| DF:                          |                  |              | _ PEI          | RIOD IND: _   |
| AP:                          |                  |              | I              | RESTRICT:     |
| AL:                          | _                |              | 7              | /ALID FD:     |
| ·                            | _                |              |                |               |
| CC:                          | _                |              |                | POST SEQ: _   |
| GP:                          | _                |              |                | REG IND: _    |
| SF:                          |                  |              |                | PAYMENT:      |
| OF:                          |                  |              | _              | · –           |
| · · · — —                    |                  |              | _              |               |
| VF:                          | _                |              |                |               |
| F3=RETURN,                   | F5=WRAP CONTRO   | L, F12=MESS  | SAGE, CLEAR=EX | KIT           |

|                                                                                                    |                                                                                 | B. TRANSACTION CODE D                                                                                                    | ECI                                                                                                    | SION TABLE DI                        | E-COI                                   | DER                                                                                                    |                                                                                                    |                                         |                                                                                                    |                                                                                                    |  |
|----------------------------------------------------------------------------------------------------|---------------------------------------------------------------------------------|----------------------------------------------------------------------------------------------------|----------------------------------------------------------------------------------------------------|--------------------------------------|-----------------------------------------|----------------------------------------------------------------------------------------------------|----------------------------------------------------------------------------------------------------|-----------------------------------------|----------------------------------------------------------------------------------------------------|----------------------------------------------------------------------------------------------------|--|
| GLA = General Ledger                                                                                                    | === AFRS =(TM.1.2)==== TRANSACTION CODE DECISION MAINTENANCE ===== C105P180 === |                                                                                                    |                                                                                                    |                                      |                                         |                                                                                                    |                                                                                                    |                                         |                                                                                                    |                                                                                                    |  |
| WRAP = Wrap                                                                                                    |                                                                                 | TR: LAST UPDATE: 12/04/08 IAP TC = Interagency Payment                                                                                                    |                                                                                                    |                                      |                                         |                                                                                                    |                                                                                                    |                                         |                                                                                                    |                                                                                                    |  |
| transaction code is                                                                                                    |                                                                                 | FUNCTION: V (A=ADD, C=CHANGE, D=DELETE, V=VIEW, N=NEXT, P=PRINT SELECTION)  Tran Code Designates a TC                                                                                                    |                                                                                                    |                                      |                                         |                                                                                                    |                                                                                                    |                                         |                                                                                                    |                                                                                                    |  |
| system generated for all                                                                                                    |                                                                                 | comparable to 210 that will be                                                                                                    |                                                                                                    |                                      |                                         |                                                                                                    |                                                                                                    |                                         |                                                                                                    |                                                                                                    |  |
| AFRS Warrant/EFT/IAP                                                                                                    |                                                                                 | AGENCY: 0000 TRANS                                                                                                    | CO                                                                                                    | DE: 210 TITL                         | E: R                                    | CRD ACCT/VOU PAY-NO I                                                                                                    | ENCUMB (TREA)                                                                                                    |                                         | used for inter-agence                                                                                                    |                                                                                                    |  |
| payments                                                                                                    |                                                                                 | <b>GLA</b> 1D: 6505 1C: 51                                                                                                    | 111                                                                                                    | 2D: 2C                               | :                                       | 3D: 3C:                                                                                                    | 4D: 4C:                                                                                                    |                                         | when a statewide ve                                                                                                    |                                                                                                    |  |
|                                                                                                    |                                                                                 |                                                                                                    | GLA 1D: 6505 1C: 5111 2D: 2C: 3D: 3C: 4D: 4C: when a statewide vendor number is used to pay an agency signed |                                      |                                         |                                                                                                    |                                                                                                    |                                         |                                                                                                    |                                                                                                    |  |
|                                                                                                    |                                                                                 | WARRANT CANCEL CURF                                                                                                    | WARRANT CANCEL CURR: 451 PRIOR: 455 ACH RETURN CURR: 255 PRIOR: 083 up for IAP.                              |                                      |                                         |                                                                                                    |                                                                                                    |                                         |                                                                                                    |                                                                                                    |  |
|                                                                                                    |                                                                                 |                                                                                                    |                                                                                                    |                                      |                                         |                                                                                                    |                                                                                                    |                                         |                                                                                                    |                                                                                                    |  |
| File Posting                                                                                                    |                                                                                 | AGENCY: R ORG IX:                                                                                                    | _                                                                                                    | APPN IX: R                           | F                                       | UND: R FUND DT: _ PRO                                                                                                    | OG IX: R                                                                                                    |                                         | Document File Pos                                                                                                    | sting                                                                                                    |  |
| TC's for <b>allotted</b> funds for                                                                                                    |                                                                                 | S-OBJ: R SOURCE:                                                                                                    | Ν                                                                                                    | PROJ: _                              | VEND                                    | NO: _ VEND NM: R VENCT: N MOD: N SU                                                                                                    | ND AD: R INV: R                                                                                                    |                                         | TC 210 is posting th                                                                                                    |                                                                                                    |  |
| expenditures/expenses &                                                                                                    |                                                                                 | C DOC: R R DOC:                                                                                                    | _                                                                                                    |                                      | GL A                                    | CCT: N MOD: N SU                                                                                                    | BS-DR: N SUBS-CR: N                                                                                                    |                                         | document # (PDN1)                                                                                                    |                                                                                                    |  |
| encumbrances (G/L's                                                                                                    |                                                                                 | _                                                                                                    |                                                                                                    |                                      |                                         |                                                                                                    |                                                                                                    |                                         | document file (note                                                                                                    | # in FF for DF)                                                                                                    |  |
| 6505, 6510, 65 <del>0</del> 0, 6410)                                                                                                    |                                                                                 |                                                                                                    | ATC                                                                                                    |                                      | +/                                      | - FF MATCH GLA P                                                                                                    |                                                                                                    |                                         | for general ledger (C                                                                                                    | GLA) in                                                                                                    |  |
| have file posting indicators                                                                                                    |                                                                                 | DF: - 01                                                                                                    | _                                                                                                    | 2 1                                  | _                                       |                                                                                                    | PERIOD IND: _                                                                                                    |                                         | position 2 (5111 – a                                                                                                    |                                                                                                    |  |
| FF for Files AP and AL.                                                                                                    |                                                                                 | AP: + 11 _                                                                                                    | _                                                                                                    |                                      | _                                       |                                                                                                    | RESTRICT:                                                                                                    |                                         | payable). Liquidatio                                                                                                    | n TX's for                                                                                                    |  |
|                                                                                                    |                                                                                 | AL: + 04                                                                                                    | _                                                                                                    |                                      | _                                       |                                                                                                    | VALID FD: 1                                                                                                    |                                         | encumbrance or pay                                                                                                    |                                                                                                    |  |
| TC's for <b>non-allotted</b> funds                                                                                                    |                                                                                 | CC:                                                                                                    | _                                                                                                    |                                      | _                                       |                                                                                                    | POST SEQ: 7                                                                                                    |                                         | require reference do                                                                                                    |                                                                                                    |  |
| do not have these & do                                                                                                    |                                                                                 | GP: + 04 _                                                                                                    | _                                                                                                    |                                      | _                                       |                                                                                                    | REG IND: 6                                                                                                    |                                         | MATCH current doc                                                                                                    | ument # of                                                                                                    |  |
| have N/AL, N/ALL in TC                                                                                                    |                                                                                 | SF:                                                                                                    |                                                                                                    | $\overline{1}$                       | _                                       |                                                                                                    | PAYMENT: 1                                                                                                    |                                         | original transaction.                                                                                                    |                                                                                                    |  |
| Title.                                                                                                    |                                                                                 |                                                                                                    |                                                                                                    | Τ                                    | _                                       |                                                                                                    |                                                                                                    |                                         |                                                                                                    |                                                                                                    |  |
|                                                                                                    |                                                                                 | VF:                                                                                                    | TDN                                                                                                    | E5-WDAD C                            |                                         |                                                                                                    | T E A D — E V T M                                                                                                    |                                         |                                                                                                    |                                                                                                    |  |
|                                                                                                    |                                                                                 | F3=RETURN, F5=WRAP CONTROL, F12=MESSAGE, CLEAR=EXIT                                                                                                    |                                                                                                    |                                      |                                         |                                                                                                    |                                                                                                    |                                         |                                                                                                    |                                                                                                    |  |
|                                                                                                    |                                                                                 | DECODD FOUND AND DIGE                                                                                                    | DT 7\                                                                                                    | VED                                  |                                         | Note: PF5 is restricted                                                                                                    |                                                                                                    |                                         |                                                                                                    |                                                                                                    |  |
| Transaction                                                                                                    | Fdi                                                                             | RECORD FOUND AND DISE                                                                                                    | PLA                                                                                                    | YED                                  |                                         | Note: PF5 is restricted                                                                                                    | to OFM/WATECH                                                                                                    | ellan                                   | eous Indicators:                                                                                                    |                                                                                                    |  |
| Transaction                                                                                                    |                                                                                 | t Indicators                                                                                                    | PLA                                                                                                    |                                      | marv                                    |                                                                                                    | to OFM/WATECH Misc                                                                                                    |                                         | eous Indicators:                                                                                                    | F= 13-24 25                                                                                                    |  |
| (R=Required, N=Not A                                                                                                    |                                                                                 | t Indicators<br>wed, Blank=Optional)                                                                                                    | PLA                                                                                                    | Sum                                  |                                         | Financial Files                                                                                                    | to OFM/WATECH Misc PERIOD IND                                                                                                    | ellan<br>=                              | Blank = All Months                                                                                                    |                                                                                                    |  |
| (R=Required, N=Not A<br>Screen TM.1.2                                                                                                    | Allov                                                                           | t Indicators<br>wed, Blank=Optional)<br>AFRS Field Name                                                                                                    | PLA                                                                                                    | <b>Sum</b><br>DF                     | = _                                     | Financial Files  Document File                                                                                                    | PERIOD IND (Valid Fiscal Months                                                                                                    |                                         | Blank = All Months<br>A = 1-12                                                                                                    | F = 25                                                                                                    |  |
| (R=Required, N=Not A<br>Screen TM.1.2<br>AGENCY                                                                                                    | Allo\<br>=                                                                      | t Indicators wed, Blank=Optional)  AFRS Field Name  Agency Number                                                                                                    | PLA                                                                                                    | Sum<br>DF<br>AP                      | =                                       | Financial Files Document File Appropriation File                                                                                                    | to OFM/WATECH Misc PERIOD IND                                                                                                    |                                         | Blank = All Months<br>A = 1-12<br>B = 1-12, 99                                                                                                    | F = 25<br>G = 1-24                                                                                                    |  |
| (R=Required, N=Not A<br>Screen TM.1.2<br>AGENCY<br>ORG IX                                                                                                    | Allo\<br>=<br>=                                                                 | t Indicators wed, Blank=Optional) AFRS Field Name Agency Number Organization Index                                                                                                    | PLA                                                                                                    | Sum<br>DF<br>AP<br>AL                | =<br>=<br>=                             | Financial Files Document File Appropriation File Allotment File                                                                                                    | PERIOD IND (Valid Fiscal Months                                                                                                    |                                         | Blank = All Months A = 1-12 B = 1-12, 99 C = 99                                                                                                    | F = 25<br>G = 1-24<br>H = 25 or 99                                                                                                |  |
| (R=Required, N=Not A<br>Screen TM.1.2<br>AGENCY<br>ORG IX<br>APPN IX                                                                                           | =<br>=<br>=<br>=                                                                | t Indicators wed, Blank=Optional) AFRS Field Name Agency Number Organization Index Appropriation Index                                                                                                    | PLA                                                                                                    | Sum<br>DF<br>AP<br>AL<br>CC          | = = =                                   | Financial Files  Document File  Appropriation File  Allotment File  Cash Control File                                                                                                    | PERIOD IND (Valid Fiscal Months For Tran Code)                                                                                                    | =                                       | Blank = All Months A = 1-12 B = 1-12, 99 C = 99 D = 13-24                                                                                                    | F = 25<br>G = 1-24<br>H = 25 or 99<br>I = Invalid                                                                                 |  |
| (R=Required, N=Not A<br>Screen TM.1.2<br>AGENCY<br>ORG IX<br>APPN IX<br>FUND                                                                                   | =<br>  =<br>  =<br>  =                                                          | t Indicators wed, Blank=Optional) AFRS Field Name Agency Number Organization Index Appropriation Index Accounting Fund                                                                                                    | PLA                                                                                                    | Sum DF AP AL CC GP                   | = = = =                                 | Financial Files  Document File  Appropriation File  Allotment File  Cash Control File  Grant/Project File                                                                                                    | PERIOD IND (Valid Fiscal Months                                                                                                    |                                         | Blank = All Months A = 1-12 B = 1-12, 99 C = 99 D = 13-24 O = Restricted to Of                                                                                                    | F = 25<br>G = 1-24<br>H = 25 or 99<br>I = Invalid                                                                                 |  |
| (R=Required, N=Not A<br>Screen TM.1.2<br>AGENCY<br>ORG IX<br>APPN IX<br>FUND<br>FUND DT                                                                        | = = = = =                                                                       | t Indicators wed, Blank=Optional) AFRS Field Name Agency Number Organization Index Appropriation Index Accounting Fund Fund Detail                                                                                                    | PLA                                                                                                    | Sum DF AP AL CC GP SF                | = = = = =                               | Financial Files Document File Appropriation File Allotment File Cash Control File Grant/Project File Subsidiary File                                                                                                    | PERIOD IND (Valid Fiscal Months For Tran Code)  Restrict                                                                                                    | =                                       | Blank = All Months A = 1-12 B = 1-12, 99 C = 99 D = 13-24 O = Restricted to Of T = Restricted to Tree                                                                                                    | F = 25<br>G = 1-24<br>H = 25 or 99<br>I = Invalid<br>FM<br>easurer                                                                |  |
| (R=Required, N=Not A<br>Screen TM.1.2<br>AGENCY<br>ORG IX<br>APPN IX<br>FUND<br>FUND DT<br>PROG IX                                                             | = = = = = =                                                                     | t Indicators wed, Blank=Optional) AFRS Field Name Agency Number Organization Index Appropriation Index Accounting Fund Fund Detail Program Index                                                                                                    | PLA                                                                                                    | Sum DF AP AL CC GP SF OF             | = = = = = = = = = = = = = = = = = = = = | Financial Files  Document File  Appropriation File  Allotment File  Cash Control File  Grant/Project File  Subsidiary File  Operating File                                                                                                    | PERIOD IND (Valid Fiscal Months For Tran Code)                                                                                                    | =                                       | Blank = All Months A = 1-12 B = 1-12, 99 C = 99 D = 13-24 O = Restricted to Of T = Restricted to Tre 1 = Treasury/Treas                                                                                                    | F = 25<br>G = 1-24<br>H = 25 or 99<br>I = Invalid<br>FM<br>easurer                                                                |  |
| (R=Required, N=Not A<br>Screen TM.1.2<br>AGENCY<br>ORG IX<br>APPN IX<br>FUND<br>FUND DT<br>PROG IX<br>S-OBJ                                                    | = = = = = = = = = = = = = = = = = = =                                           | t Indicators wed, Blank=Optional) AFRS Field Name Agency Number Organization Index Appropriation Index Accounting Fund Fund Detail Program Index Sub-Object                                                                                                    | PLA                                                                                                    | Sum DF AP AL CC GP SF OF             | = = = = = = = = = = = = = = = = = = = = | Financial Files  Document File  Appropriation File  Allotment File  Cash Control File  Grant/Project File  Subsidiary File  Operating File  Not Used                                                                                                    | to OFM/WATECH  Misc PERIOD IND (Valid Fiscal Months For Tran Code)  Restrict  Valid FD                                                                                                    | =                                       | Blank = All Months A = 1-12 B = 1-12, 99 C = 99 D = 13-24 O = Restricted to Of T = Restricted to Tre 1 = Treasury/Treas 3 = Local Fund                                                                                                    | F = 25<br>G = 1-24<br>H = 25 or 99<br>I = Invalid<br>FM<br>easurer<br>Trust Fund                                                  |  |
| (R=Required, N=Not A) Screen TM.1.2 AGENCY ORG IX APPN IX FUND FUND DT PROG IX S-OBJ SOURCE                                                                    | = = = = = = = = = = = = = = = = = = =                                           | t Indicators wed, Blank=Optional)  AFRS Field Name Agency Number Organization Index Appropriation Index Accounting Fund Fund Detail Program Index Sub-Object Source & Major Source                                                                                                    | PLA                                                                                                    | Sum DF AP AL CC GP SF OF             | = = = = = = = = = = = = = = = = = = = = | Financial Files  Document File  Appropriation File  Allotment File  Cash Control File  Grant/Project File  Subsidiary File  Operating File                                                                                                    | restrict  Valid FD  Restrict  Valid FD  POST SEQ                                                                                                    | = = = = =                               | Blank = All Months A = 1-12 B = 1-12, 99 C = 99 D = 13-24 O = Restricted to Of T = Restricted to Tre 1 = Treasury/Treas 3 = Local Fund Posting Sequence of                                                                                                    | F = 25 G = 1-24 H = 25 or 99 I = Invalid FM easurer Trust Fund of Transaction                                                     |  |
| (R=Required, N=Not A) Screen TM.1.2 AGENCY ORG IX APPN IX FUND FUND DT PROG IX S-OBJ SOURCE PROJ                                                               | = = = = = = = = = = = = = = = = = = =                                           | t Indicators wed, Blank=Optional)  AFRS Field Name Agency Number Organization Index Appropriation Index Accounting Fund Fund Detail Program Index Sub-Object Source & Major Source Project Number                                                                                          | PLA                                                                                                    | Sum DF AP AL CC GP SF OF             | = = = = = = = = = = = = = = = = = = =   | Financial Files  Document File  Appropriation File  Allotment File  Cash Control File  Grant/Project File  Subsidiary File  Operating File  Not Used  automatically posted.                                                                                                    | real of the second of the second of the seco | = = = = = = = = = = = = = = = = = = = = | Blank = All Months A = 1-12 B = 1-12, 99 C = 99 D = 13-24 O = Restricted to Of T = Restricted to Tre 1 = Treasury/Treas 3 = Local Fund Posting Sequence of Register for Transact                                                                                                    | F = 25 G = 1-24 H = 25 or 99 I = Invalid FM easurer Trust Fund of Transaction ctions                                              |  |
| (R=Required, N=Not A) Screen TM.1.2 AGENCY ORG IX APPN IX FUND FUND DT PROG IX S-OBJ SOURCE PROJ VEND NO                                                       | = = = = = = = = = = = = = = = = = = =                                           | t Indicators wed, Blank=Optional)  AFRS Field Name Agency Number Organization Index Appropriation Index Accounting Fund Fund Detail Program Index Sub-Object Source & Major Source Project Number Vendor Number                                                                            | PLA                                                                                                    | Sum DF AP AL CC GP SF OF VF Note: GL | = = = = = = = = = = = = = =             | Financial Files  Document File  Appropriation File  Allotment File  Cash Control File  Grant/Project File  Subsidiary File  Operating File  Not Used  automatically posted.                                                                                                    | restrict  Valid FD  Restrict  Valid FD  POST SEQ                                                                                                    | = = = = =                               | Blank = All Months A = 1-12 B = 1-12, 99 C = 99 D = 13-24 O = Restricted to Of T = Restricted to Tre 1 = Treasury/Treas 3 = Local Fund Posting Sequence of Register for Transac 0 = NO Warrant/EF                                                                                                    | F = 25 G = 1-24 H = 25 or 99 I = Invalid FM easurer Trust Fund of Transaction ctions                                              |  |
| (R=Required, N=Not A<br>Screen TM.1.2<br>AGENCY<br>ORG IX<br>APPN IX<br>FUND<br>FUND DT<br>PROG IX<br>S-OBJ<br>SOURCE<br>PROJ<br>VEND NO                       | = = = = = = = = = = = = = = = = = = = =                                         | t Indicators wed, Blank=Optional)  AFRS Field Name Agency Number Organization Index Appropriation Index Accounting Fund Fund Detail Program Index Sub-Object Source & Major Source Project Number Vendor Number Vendor Name                                                                | PLA                                                                                                    | Sum DF AP AL CC GP SF OF             | = = = = = = = = = = = = = = = = = = =   | Financial Files  Document File  Appropriation File  Allotment File  Cash Control File  Grant/Project File  Subsidiary File  Operating File  Not Used  automatically posted.  dicators  Add/Debit                                                                                 | real of the second of the second of the seco | = = = = = = = = = = = = = = = = = = = = | Blank = All Months A = 1-12 B = 1-12, 99 C = 99 D = 13-24 O = Restricted to Off T = Restricted to Tre 1 = Treasury/Treas 3 = Local Fund Posting Sequence of Register for Transac 0 = NO Warrant/EFT 1 = Warrant/EFT                                                                                                    | F = 25 G = 1-24 H = 25 or 99 I = Invalid FM easurer Trust Fund of Transaction ctions                                              |  |
| (R=Required, N=Not A Screen TM.1.2  AGENCY ORG IX APPN IX FUND FUND DT PROG IX S-OBJ SOURCE PROJ VEND NO VEND NM VEND AD                                       | =   =   =   =   =   =   =   =   =   =                                           | t Indicators wed, Blank=Optional)  AFRS Field Name Agency Number Organization Index Appropriation Index Accounting Fund Fund Detail Program Index Sub-Object Source & Major Source Project Number Vendor Number Vendor Name Vendor Address                                                 | PLA                                                                                                    | Sum DF AP AL CC GP SF OF VF Note: GL | = = = = = = = = = = = = = = = = = = =   | Financial Files  Document File  Appropriation File  Allotment File  Cash Control File  Grant/Project File  Subsidiary File  Operating File  Not Used  automatically posted.  dicators  Add/Debit  Subtract/Credit                                                                | real of the second of the second of the seco | = = = = = = = = = = = = = = = = = = = = | Blank = All Months A = 1-12 B = 1-12, 99 C = 99 D = 13-24 O = Restricted to Off T = Restricted to Tre 1 = Treasury/Treas 3 = Local Fund Posting Sequence of Register for Transact 0 = NO Warrant/EFT 1 = Warrant/EFT 3 = Credit Memo Warrant/EFT                                                                                                    | F = 25 G = 1-24 H = 25 or 99 I = Invalid FM easurer Trust Fund of Transaction ctions F                                            |  |
| (R=Required, N=Not A<br>Screen TM.1.2<br>AGENCY<br>ORG IX<br>APPN IX<br>FUND<br>FUND DT<br>PROG IX<br>S-OBJ<br>SOURCE<br>PROJ<br>VEND NO<br>VEND NM<br>VEND AD | =                                                                               | t Indicators wed, Blank=Optional)  AFRS Field Name Agency Number Organization Index Appropriation Index Accounting Fund Fund Detail Program Index Sub-Object Source & Major Source Project Number Vendor Number Vendor Name Vendor Address Invoice                                         | PLA                                                                                                    | Sum DF AP AL CC GP SF OF VF Note: GL | = = = = = = = = = = = = = = = = = = =   | Financial Files  Document File  Appropriation File  Allotment File  Cash Control File  Grant/Project File  Subsidiary File  Operating File  Not Used  automatically posted.  dicators  Add/Debit  Subtract/Credit  Financial Field Update                                        | real of the second of the second of the seco | = = = = = = = = = = = = = = = = = = = = | Blank = All Months  A = 1-12  B = 1-12, 99  C = 99  D = 13-24  O = Restricted to Offer Telephore Treasury/Treas  3 = Local Fund  Posting Sequence of Register for Transact  0 = NO Warrant/EFT  1 = Warrant/EFT  3 = Credit Memo Watter Telephore Telephore Tele | F = 25 G = 1-24 H = 25 or 99 I = Invalid FM easurer Trust Fund of Transaction ctions F arrant/EFT yment (IAP)                     |  |
| (R=Required, N=Not A Screen TM.1.2  AGENCY ORG IX APPN IX FUND FUND DT PROG IX S-OBJ SOURCE PROJ VEND NO VEND NM VEND AD INV C DOC                             | =   =   =   =   =   =   =   =   =   =                                           | t Indicators wed, Blank=Optional)  AFRS Field Name Agency Number Organization Index Appropriation Index Accounting Fund Fund Detail Program Index Sub-Object Source & Major Source Project Number Vendor Number Vendor Name Vendor Address Invoice Current Document #                      | PLA                                                                                                    | Sum DF AP AL CC GP SF OF VF Note: GL | = = = = = = = = = = = = = = = = = = =   | Financial Files  Document File  Appropriation File  Allotment File  Cash Control File  Grant/Project File  Subsidiary File  Operating File  Not Used  automatically posted.  dicators  Add/Debit  Subtract/Credit  Financial Field Update  M=Match Required                      | real of the second of the second of the seco | = = = = = = = = = = = = = = = = = = = = | Blank = All Months  A = 1-12  B = 1-12, 99  C = 99  D = 13-24  O = Restricted to Off  T = Restricted to Tre  1 = Treasury/Treas  3 = Local Fund  Posting Sequence off  Register for Transac  0 = NO Warrant/EFT  1 = Warrant/EFT  3 = Credit Memo Warrant/EFT  3 = Credit Memo Warrant/EFT  8 = IAP Credit Memo                                                                                                    | F = 25 G = 1-24 H = 25 or 99 I = Invalid FM easurer Trust Fund of Transaction ctions F arrant/EFT yment (IAP)                     |  |
| (R=Required, N=Not A Screen TM.1.2  AGENCY ORG IX APPN IX FUND FUND DT PROG IX S-OBJ SOURCE PROJ VEND NO VEND NM VEND AD INV C DOC R DOC                       | = = = = = = = = = = = = = = = = = = =                                           | t Indicators wed, Blank=Optional)  AFRS Field Name Agency Number Organization Index Appropriation Index Accounting Fund Fund Detail Program Index Sub-Object Source & Major Source Project Number Vendor Number Vendor Name Vendor Address Invoice Current Document # Reference Document # | PLA                                                                                                    | Sum DF AP AL CC GP SF OF VF Note: GL | = = = = = = = = = = = = = = = = = = =   | Financial Files  Document File  Appropriation File  Allotment File  Cash Control File  Grant/Project File  Subsidiary File  Operating File  Not Used  automatically posted.  dicators  Add/Debit  Subtract/Credit  Financial Field Update  M=Match Required  N=Match Not Allowed | real of the second of the second of the seco | = = = = = = = = = = = = = = = = = = = = | Blank = All Months  A = 1-12  B = 1-12, 99  C = 99  D = 13-24  O = Restricted to Offer Telephore Treasury/Treas  3 = Local Fund  Posting Sequence of Register for Transact  0 = NO Warrant/EFT  1 = Warrant/EFT  3 = Credit Memo Warrant/EFT  3 = Credit Memo Warrant/EFT  4 = IAP Credit Memo Warrant/EFT  5 = IAP Credit Memo Warrant/EFT  6 = Cancellation of Cancellation of Cancellation  | F = 25 G = 1-24 H = 25 or 99 I = Invalid FM easurer Trust Fund of Transaction ctions F arrant/EFT yment (IAP) Credit memo         |  |
| (R=Required, N=Not A Screen TM.1.2  AGENCY ORG IX APPN IX FUND FUND DT PROG IX S-OBJ SOURCE PROJ VEND NO VEND NM VEND AD INV C DOC                             | =   =   =   =   =   =   =   =   =   =                                           | t Indicators wed, Blank=Optional)  AFRS Field Name Agency Number Organization Index Appropriation Index Accounting Fund Fund Detail Program Index Sub-Object Source & Major Source Project Number Vendor Number Vendor Name Vendor Address Invoice Current Document #                      | PLA                                                                                                    | Sum DF AP AL CC GP SF OF VF Note: GL | = = = = = = = = = = = = = = = = = = =   | Financial Files  Document File  Appropriation File  Allotment File  Cash Control File  Grant/Project File  Subsidiary File  Operating File  Not Used  automatically posted.  dicators  Add/Debit  Subtract/Credit  Financial Field Update  M=Match Required                      | real of the second of the second of the seco | = = = = = = = = = = = = = = = = = = = = | Blank = All Months  A = 1-12  B = 1-12, 99  C = 99  D = 13-24  O = Restricted to Off  T = Restricted to Tre  1 = Treasury/Treas  3 = Local Fund  Posting Sequence off  Register for Transac  0 = NO Warrant/EFT  1 = Warrant/EFT  3 = Credit Memo Warrant/EFT  3 = Credit Memo Warrant/EFT  8 = IAP Credit Memo                                                                                                    | F = 25 G = 1-24 H = 25 or 99 I = Invalid FM easurer Trust Fund of Transaction ctions F arrant/EFT yment (IAP) Credit memo Warrant |  |

Acct. Positions=1-8

2=Reference Doc#

PDN =

SUBS-DR

SUBS-CR

= Subsidiary Account Debit

Subsidiary Account Credit

Posting Doc Indicator 1=Current Document #, 7140/cr????

????/cr 7140

A "R" reverse indicator can be used on a transaction only if the transaction code has a payment type = 0, C or D or with transaction codes 735, 885 or 887.

5 = Inter-Fund Transfer IFT - dr

#### C. How AFRS Converts a Regular Payment Tran Code to an Inter-Agency Payment Tran Code

```
=== AFRS =(TM.1.2)==== TRANSACTION CODE DECISION MAINTENANCE ==== C105P180 ====
                            LAST UPDATE: 12/04/08
TR:
            (A=ADD, C=CHANGE, D=DELETE, V=VIEW, N=NEXT, P=PRINT SELECTION)
FUNCTION: V
  AGENCY: 9990 TRANS CODE: 210 TITLE: RCRD ACCT/VOU PAY-NO ENCUMB(TREA)
  WARRANT CANCEL CURR: 451 PRIOR: 455 ACH RETURN CURR: 255 PRIOR: 083
   AGENCY: R ORG IX: _ APPN IX: R FUND: R FUND DT: _ PROG IX: R
S-OBJ: R SOURCE: N PROJ: _ VEND NO: _ VEND NM: R VEND AD: R INV: R
C DOC: R R DOC: _ GL ACCT: N MOD: N SUBS-DR: N SUBS-CR: N
                                                     PROG IX: R
  AGENCY: R ORG IX:
   C DOC: R R DOC: _
          +/- FF MATCH GLA PDN +/- FF MATCH GLA PDN
      DF: - 01
                                                            PERIOD IND: _
                  _ 2 1
      AP: + 11
                                                             RESTRICT:
      AL: + 04
                                                              VALID FD: 1
      CC:
                                                             POST SEO: 7
      GP: + 04
                                                              REG IND: 6
      SF:
                                                              PAYMENT: 1
            01
      OF: +
              F3=RETURN, F5=WRAP CONTROL, F12=MESSAGE, CLEAR=EXIT
RECORD FOUND AND DISPLAYED
```

In the Function type V (=View) and in the Tran Code field type 210 and press Enter.

Note: IAP Tran Code 640 is the comparable Inter-agency Payment Tran Code to Tran Code 210 being viewed on above screen.

- If the Transaction Code has an associated Inter Agency Payment (IAP) code you will see it in the IAP TC field.
  - · Common IAP transaction codes are:
    - 640 payment
    - 646 credit payment

When you enter a regular payment transaction code such as **210** on an AFRS transaction **And** you select a statewide vendor number for another state agency **And** the vendor number is from the IAP Vendor List (PF5 from an input screen or, on the

**And** the vendor number is from the IAP Vendor List (PF5 from an input screen or, on the Vendor/Payment Menu (VE), select function **8**)

#### The AFRS system will:

- Substitute the comparable IAP transaction code (640 in this example)
- Automatically enter the following information for the transaction:
  - General ledger 5154 (Due to Other Agencies) or 5153 (Due to Other Funds) if paying your own agency
  - A **credit subsidiary number** of the state agency being paid will be entered. This must also be in your D32 Table.
  - > The billing agency fund
- If no overnight errors are found, the system will generate a payment and an IAP wrap transaction (with transaction code of 650 or 651).

| === AFRS =     | (TM.1.2) ==== TRA | NSACTION CODE I     | ECISION MAINTENA  | ANCE ==== C105P180 ==== |
|----------------|-------------------|---------------------|-------------------|-------------------------|
| TR:            |                   | LAST UPDATE         | <b>:</b> 05/26/04 |                         |
| FUNCTION:      | V (A=ADD, C=C     | HANGE, D=DELETE     | C, V=VIEW, N=NEXT | r, P=PRINT SELECTION)   |
|                |                   |                     |                   |                         |
|                | 9990 TRANS CODE   |                     | · · · · · · ·     |                         |
| GLA 1D:        | 6505 1C: 2        | D: 2C:              | 3D: 3C: _         | 4D: 4C:                 |
| WRAP CU        | RRENT: 650 PRIO   | <mark>R: 651</mark> | IAP TC:           |                         |
| WARRANT        | CANCEL CURR:      | PRIOR:              | ACH RETURN CURE   | R: PRIOR:               |
|                |                   |                     |                   |                         |
|                | R ORG IX: _ A     |                     | _                 | _                       |
| S-OBJ:         | R SOURCE: N       | PROJ: _ VEND        | NO: _ VEND NM: H  | R VEND AD: R INV: R     |
| C DOC:         | R R DOC: _        | GL AC               | CCT: R MOD: 1     | N SUBS-DR: N SUBS-CR: R |
|                |                   |                     |                   |                         |
|                | ,                 | -                   | FF MATCH GLA      |                         |
|                | - 01 _            | 2 1 _               |                   | _ PERIOD IND: _         |
| -              | + 11 _            | _                   |                   | RESTRICT: _             |
| -              | + 04 _            | _                   |                   | VALID FD: 1             |
|                |                   | _                   |                   | POST SEQ: 7             |
|                | + 04 _            | _                   |                   | REG IND: 6              |
|                |                   | _                   | 03 - 2            | PAYMENT: 7              |
|                | + 01              | 1 _                 |                   |                         |
| VF:            |                   | _                   |                   |                         |
|                | •                 | F5=WRAP CONTRO      | L, F12=MESSAGE,   | , CLEAR=EXIT            |
| RECORD FOUND A | AND DISPLAYED     |                     |                   |                         |

#### D. How to Print AFRS Transaction Code Decision Table(s)

On the Transaction Code Decision table, in the Function field type **P** (**Print**). Press Enter.

```
=== AFRS =(TM.1.2)==== TRANSACTION CODE DECISION MAINTENANCE ===== C105P180 ===
                              LAST UPDATE:
  FUNCTION: P (A=ADD, C=CHANGE, D=DELETE, V=VIEW, N=NEXT, P=PRINT SELECTION)
    AGENCY: 9990 TRANS CODE: ___ TITLE: ___
    GLA 1D: 1C: 2D: 2C: 3D: WRAP CURRENT: PRIOR: ... IAP TC:
                                                    3C: 4D: 4C:
                                            IAP TC:
    WARRANT CANCEL CURR: .... PRIOR: .... ACH RETURN CURR: .... PRIOR: ....
    AGENCY: ORG IX: APPN IX: FUND: FUND DT: PROG IX: S-OBJ: SOURCE: PROJ: VEND NO: VEND NM: VEND AD: INV: GL ACCT: MOD: SUBS-DR: SUBS-CR:
            +/- FF MATCH GLA PDN
                                      +/- FF MATCH GLA PDN
        DF: _
                                                                 PERIOD IND:
        AP: _ _ _
                                                                 RESTRICT:
       VALID FD: _
                                                                  POST SEQ: _
                                                                   REG IND:
                                                                   PAYMENT:
        OF: _
                F3=RETURN, F5=WRAP CONTROL, F12=MESSAGE, CLEAR=EXIT
RECORD FOUND AND DISPLAYED
```

The print selection screen will display as follows:

- Function field = Y (Yes) default
- Biennium field = C (Current) default, other option is P = Previous
- In the Select field (to the left of each report), type **S** (Select) to indicate reports you wish to order. You have two choices for the type of report that you want:
  - Other Reports
  - Fund Type Reports

The reports that recommended are the following:

- A = Numeric by TC (No File Postings)
- B = Debits by GL (No File Postings)
- C = Credits by GL (No File Postings)
- D = Most Common Tran Codes Explained
- X = Type A, B, C Above {Note this runs all three reports at once}

Once you have selected your report (s) to run and upon pressing Enter, a Batch Job Submission screen will display. Change the default values as needed, and press Enter to submit the report request job. Refer to the **Batch Job Submission** screen document for additional instructions.

NOTE: when requesting multiple reports, the recommended job class is E (overnight).